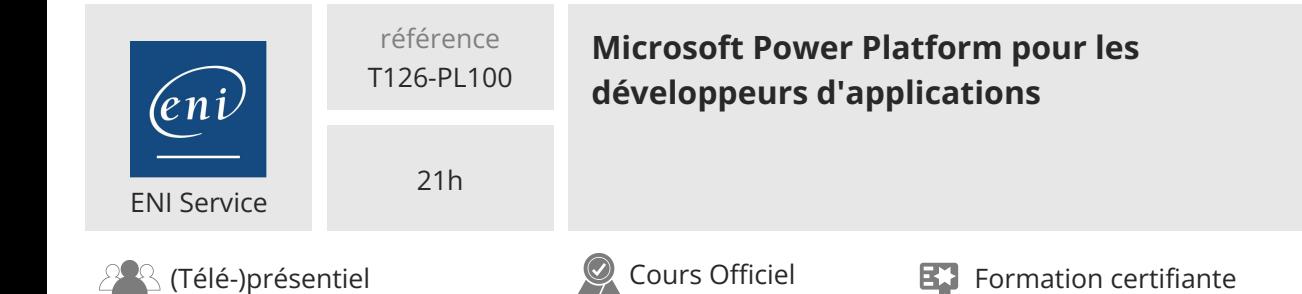

# **Microsoft Power Platform pour les développeurs d'applications**

#### **Objectifs**

Concevoir des applications et automatiser des flux de travail Créer des applications et automatiser des flux de travail Analyser et visualiser des données dans le contexte d'une application ou d'un flux de travail automatisé Mettre en oeuvre et gérer des applications et des flux de travail automatisés

#### **Pré-requis**

- Utliser mes compétences de base en modélisation de données, en conception de l'expérience utilisateur, en analyse des exigences, et en analyse des processus
- Utiliser la technologie pour résoudre les problèmes commerciaux
- Analyser des besoins opérationnels et avoir une vision du résultat souhaité

## **Certification**

Cette formation prépare à l'examen PL100 Microsoft Power Platform App Maker, examen requis pour obtenir la certification Microsoft Certified : Power Platform App Maker Associate

#### **Public**

Cette formation s'adresse à des développeurs et créateurs d'applications Le créateur d'applications développe des solutions pour simplifier, automatiser et transformer des tâches et des processus pour lui-même et son équipe dans leurs domaines d'expertise en solutions d'affaires. Il comprend les besoins opérationnels et perçoit le résultat souhaité. Il aborde les problèmes avec des stratégies phasées et itératives. Cette formation prépare au rôle de développeur d'applications

2100 € HT

Mise à jour 17 juillet 2023

**TOP FORMATION** 

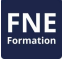

 $en$ 

02 40 92 45 50 formation@eni.fr www.eni-service.fr

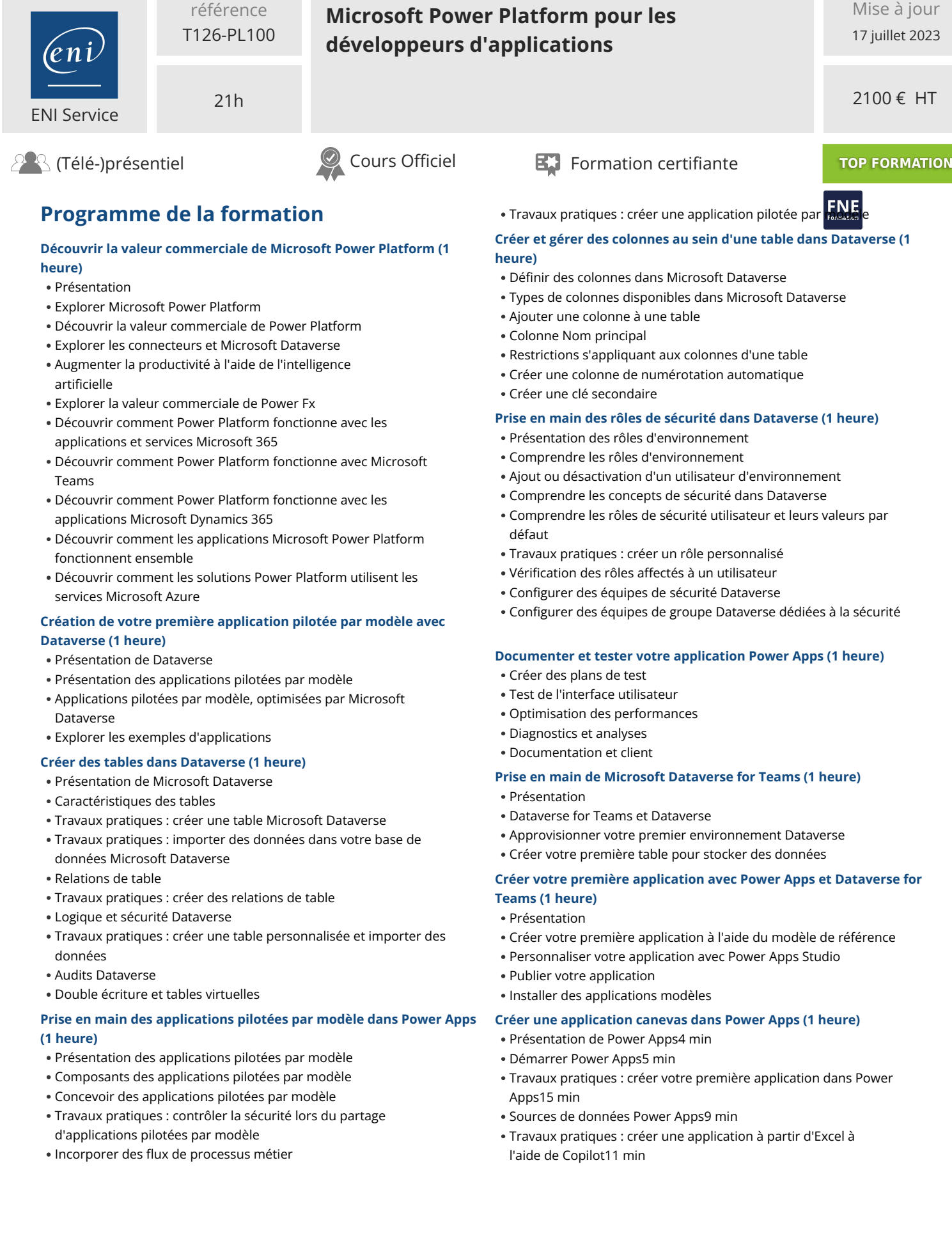

**ENI Service - Centre de Formation**

eni)

adresse postale : BP 80009 44801 Saint-Herblain CEDEX SIRET : 403 303 423 00020 B403 303 423 RCS Nantes, SAS au capital de 864 880

02 40 92 45 50 formation@eni.fr www.eni-service.fr

2 / 4

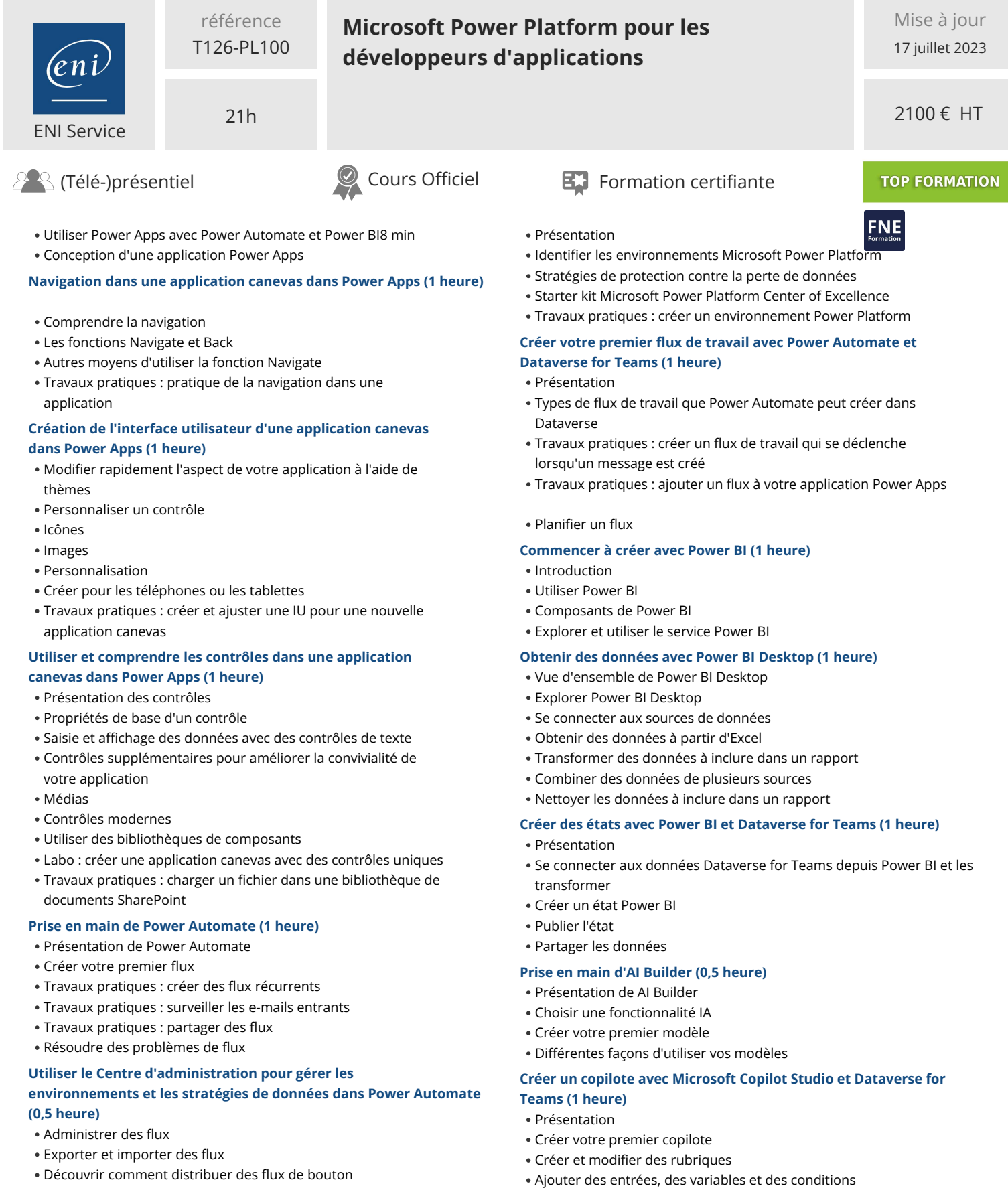

#### **Présentation de la sécurité et de la gouvernance dans Microsoft Power Platform (1 heure)**

Publier et partager votre nouveau copilote

Appeler une action pour entrer les données Dataverse for Teams

e n i

02 40 92 45 50 formation@eni.fr www.eni-service.fr

**ENI Service - Centre de Formation** adresse postale : BP 80009 44801 Saint-Herblain CEDEX SIRET : 403 303 423 00020 B403 303 423 RCS Nantes, SAS au capital de 864 880 3 / 4

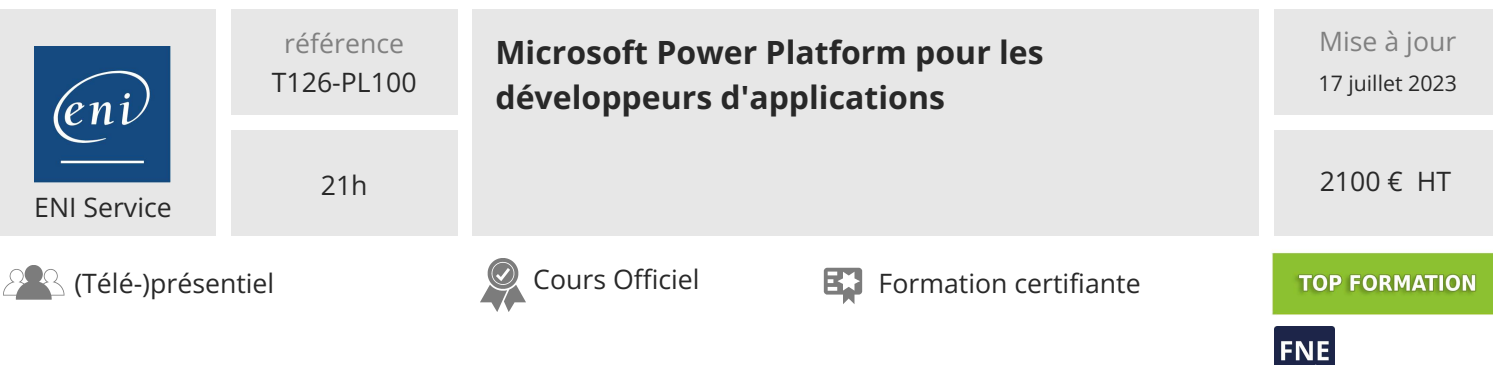

#### **Délais d'accès à la formation**

Les inscriptions sont possibles jusqu'à 48 heures avant le début de la formation.

Dans le cas d'une formation financée par le CPF, ENI Service est tenu de respecter un délai minimum obligatoire de 11 jours ouvrés entre la date d'envoi de sa proposition et la date de début de la formation.

#### **Modalités et moyens pédagogiques, techniques et d'encadrement**

Formation avec un formateur, qui peut être suivie selon l'une des 3 modalités ci-dessous :

1 Dans la salle de cours en présence du formateur.

2 Dans l'une de nos salles de cours immersives, avec le formateur présent physiquement à distance. Les salles immersives sont équipées d'un système de visio-conférence HD et complétées par des outils pédagogiques qui garantissent le même niveau de qualité.

3 Depuis votre domicile ou votre entreprise. Vous rejoignez un environnement de formation en ligne, à l'aide de votre ordinateur, tout en étant éloigné physiquement du formateur et des autres participants. Vous êtes en totale immersion avec le groupe et participez à la formation dans les mêmes conditions que le présentiel. Pour plus d'informations : Le téléprésentiel notre solution de formation à distance.

Le nombre de stagiaires peut varier de 1 à 12 personnes (5 à 6 personnes en moyenne), ce qui facilite le suivi permanent et la proximité avec chaque stagiaire.

Chaque stagiaire dispose d'un poste de travail adapté aux besoins de la formation, d'un support de cours et/ou un manuel de référence au format numérique ou papier.

Pour une meilleure assimilation, le formateur alterne tout au long de la journée les exposés théoriques, les démonstrations et la mise en pratique au travers d'exercices et de cas concrets réalisés seul ou en groupe.

#### **Modalités d'évaluation des acquis**

En début et en fin de formation, les stagiaires réalisent une auto-évaluation de leurs connaissances et compétences en lien avec les objectifs de la formation. L'écart entre les deux évaluations permet ainsi de mesurer leurs acquis.

En complément, pour les stagiaires qui le souhaitent, certaines formations peuvent être validées officiellement par un examen de certification. Les candidats à la certification doivent produire un travail personnel important en vue de se présenter au passage de l'examen, le seul suivi de la formation ne constitue pas un élément suffisant pour garantir un bon résultat et/ou l'obtention de la certification.

Pour certaines formations certifiantes (ex : ITIL, DPO, ...), le passage de l'examen de certification est inclus et réalisé en fin de formation. Les candidats sont alors préparés par le formateur au passage de l'examen tout au long de la formation.

#### **Moyens de suivi d'exécution et appréciation des résultats**

Feuille de présence, émargée par demi-journée par chaque stagiaire et le formateur. Evaluation qualitative de fin de formation, qui est ensuite analysée par l'équipe pédagogique ENI. Attestation de fin de formation, remise au stagiaire en main propre ou par courrier électronique.

### **Qualification du formateur**

La formation est animée par un professionnel de l'informatique et de la pédagogie, dont les compétences techniques, professionnelles et pédagogiques ont été validées par des certifications et/ou testées et approuvées par les éditeurs et/ou notre équipe pédagogique. Il est en veille technologique permanente et possède plusieurs années d'expérience sur les produits, technologies et méthodes enseignés. Il est présent auprès des stagiaires pendant toute la durée de la formation.

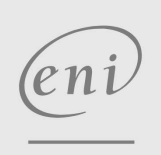

02 40 92 45 50 formation@eni.fr www.eni-service.fr